ORIENTAL EDUCATION SOCIETY'S **ORIENTAL COLLEGE OF PHARMACY** 

(Approved by AICTE, PCI, D.T.E., Affiliated to University of Mumbai & Certified by ISO 9001:2008)

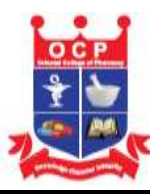

## **DVV Clarification**

## **CRITERIA 4.3.2**

**Student – Computer ratio (Data for the latest completed academic year) 4.3.2.1. Number of computers available for students' usage during the latest completed academic year:**

# **HEI Input :**

#### **110**

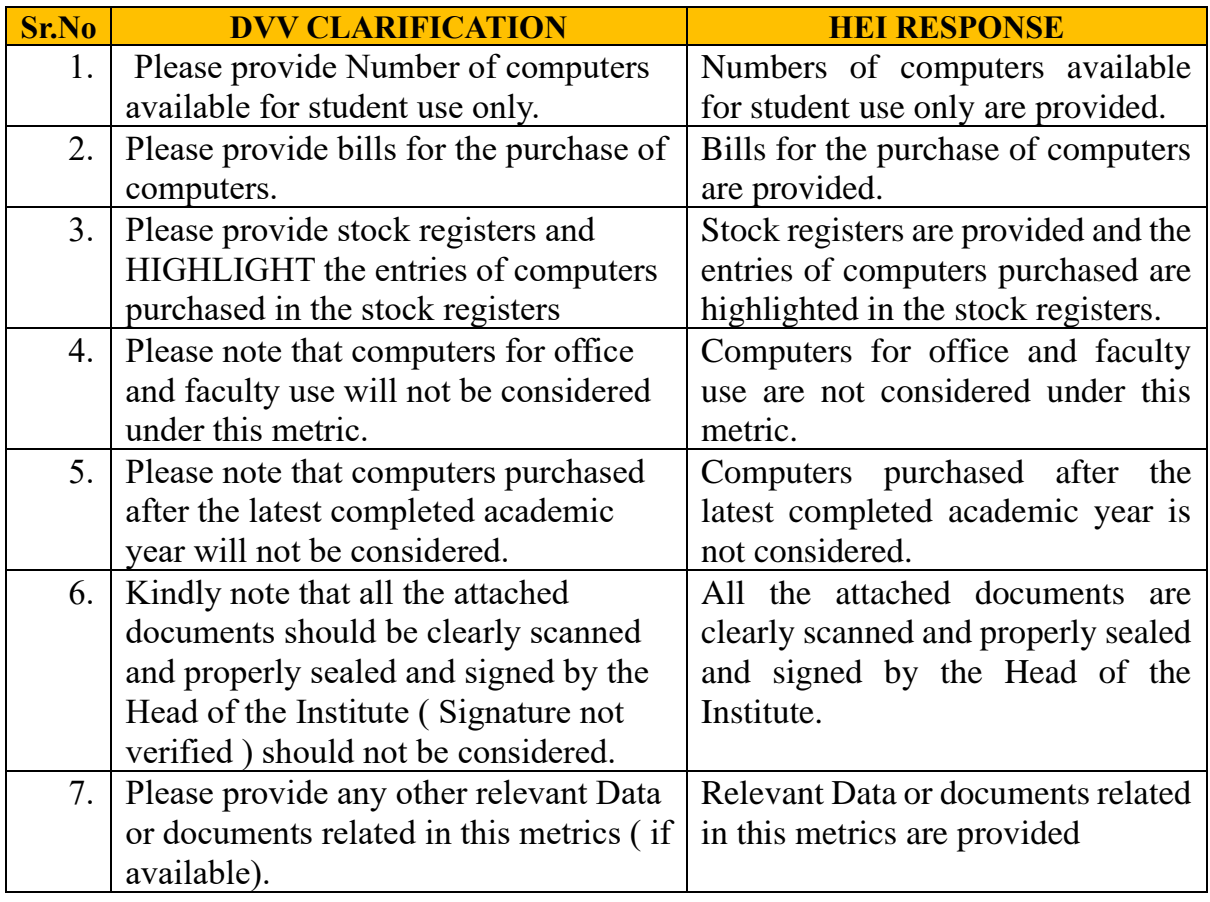

#### **HEI RESPONSE DOCUMENT**

Plot No. 3,4 & 5 Sector -2, Near Sanpada Railway Station, Sanpada, Navi Mumbai – 400705. Tel: 27758715/ 27752213 / 27751116 E-Mail: [admin@ocp.edu.in](mailto:admin@ocp.edu.in) Website[: www.ocp.edu.in](http://www.ocp.edu.in/)

### ORIENTAL EDUCATION SOCIETY'S

# **ORIENTAL COLLEGE OF PHARMACY**

(Approved by AICTE, PCI, D.T.E., Affiliated to University of Mumbai & Certified by ISO 9001:2008)

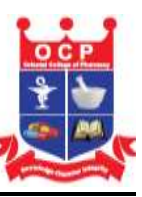

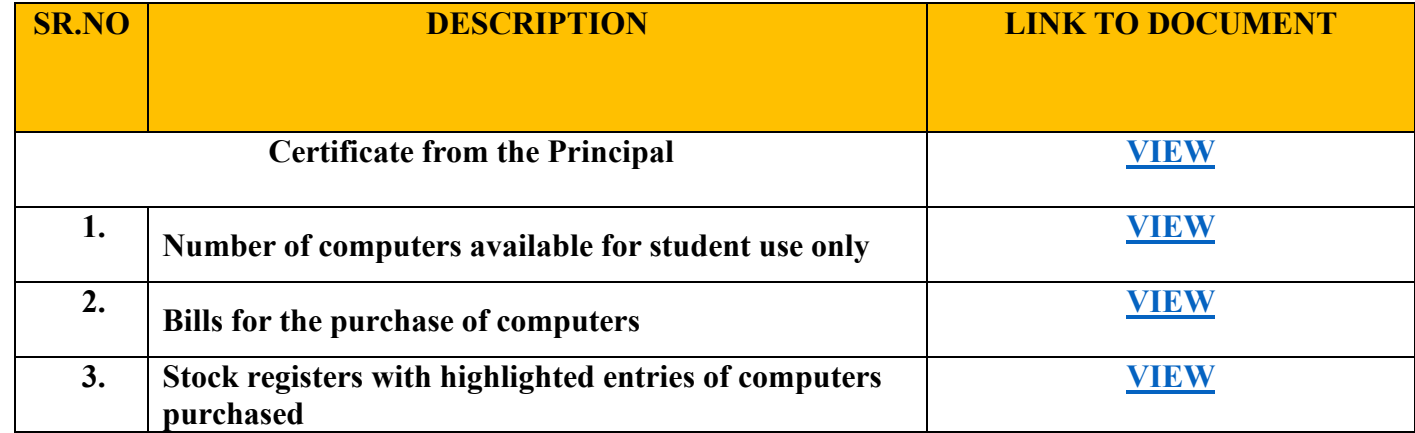